## Vlákna a Swing

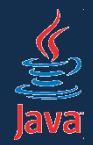

- Swing je štandardná Java knižnica na vývoj grafických používateľských rozhraní
- bežná jednoduchá aplikácia narábajúca s klávesnicou a konzolou beží v jedinom vlákne
- to platí aj pre jednoduché Swing aplikácie
- v zložitejších prípadoch však musíme vlákna zvládnuť

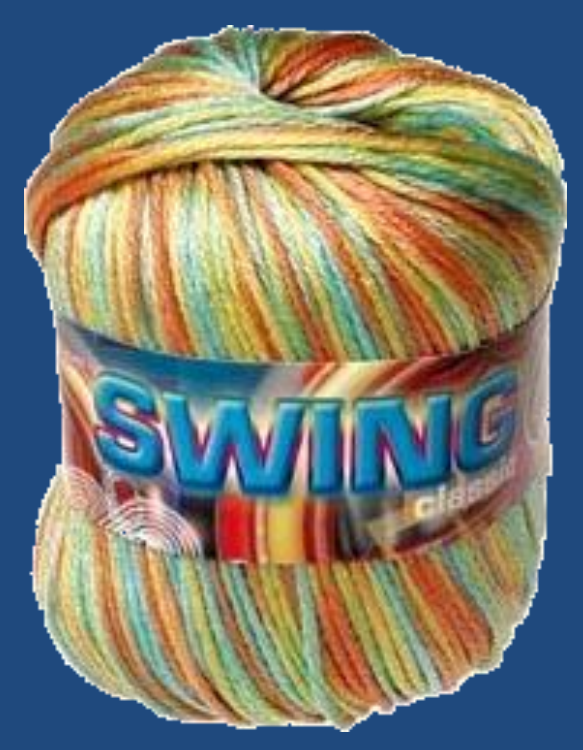

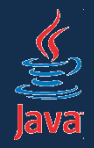

Komponenty Swingu vo všeobecnosti nie sú thread-safe!

- je to zámerom návrhárov
- historická skúsenosť: dodržiavanie automatickej thread-safety v odvodených komponentoch vyžaduje špeciálnu pozornosť
- udalosti na komponentoch sú vyvolávané v predvídateľnom poradí

– inak je veľmi náročné ladenie

• automatická správa zámkov môže byť zložitá

## Swingová aplikácia a vlákna

- hlavné vlákno naštartuje ostatné
- initial threads iniciálne vlákna. pripravia okná, nainicializujú ich
- event dispatch thread (EDT)
	- používateľ svojim klikaním, písaním, pohybom myšou vyvoláva udalosti,
	- tie sú radení do frontu
	- EDT ich vyberá z frontu, spracováva a prekresľuje užívateľské rozhranie

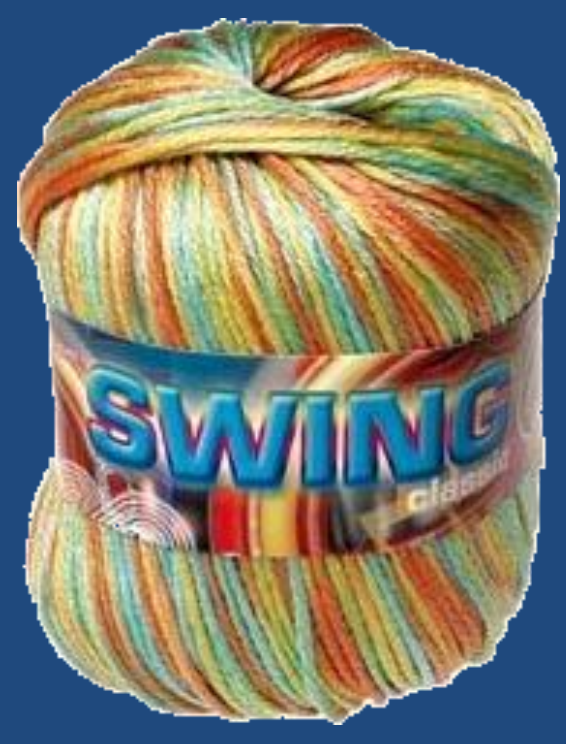

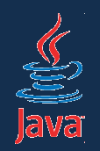

#### Základné problémy pri práci so Swingom

http://today.java.net/pub/a/today/2007/08/30/debugging-swing.html

- 1. V EDT nespúšťajte dlhotrvajúce operácie!
- 2. Stav užívateľského rozhrania nemeňte inde než v EDT!

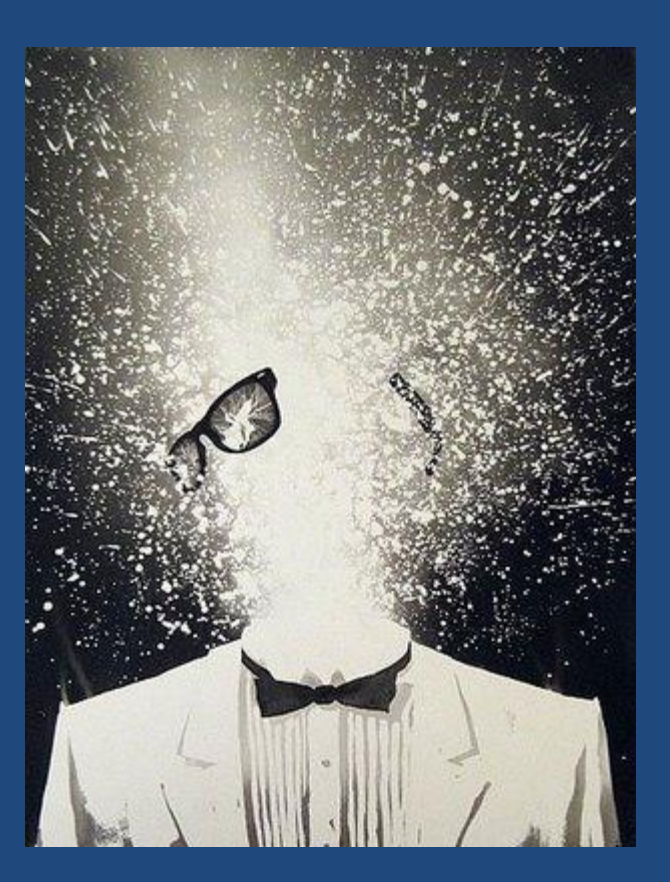

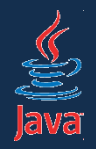

Dlhotrvajúce používateľské operácie nesmú bežať v EDT!

- blokovali by používateľské rozhranie. Prečo?
	- dlhotrvajúca akcia zablokuje frontu
	- EDT ju začne vykonávať, lenže ostatné akcie čakajú!
	- prestanú sa prekresľovať ovládacie prvky
	- rozhranie "vytuhne" sivé okno!
	- užívateľ má pocit, že aplikácia *zamrzla*
		- *začne zbesilo klikať, lenže tým si nepomôže, lebo opäť generuje udalosti radené na koniec frontu!*

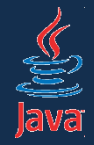

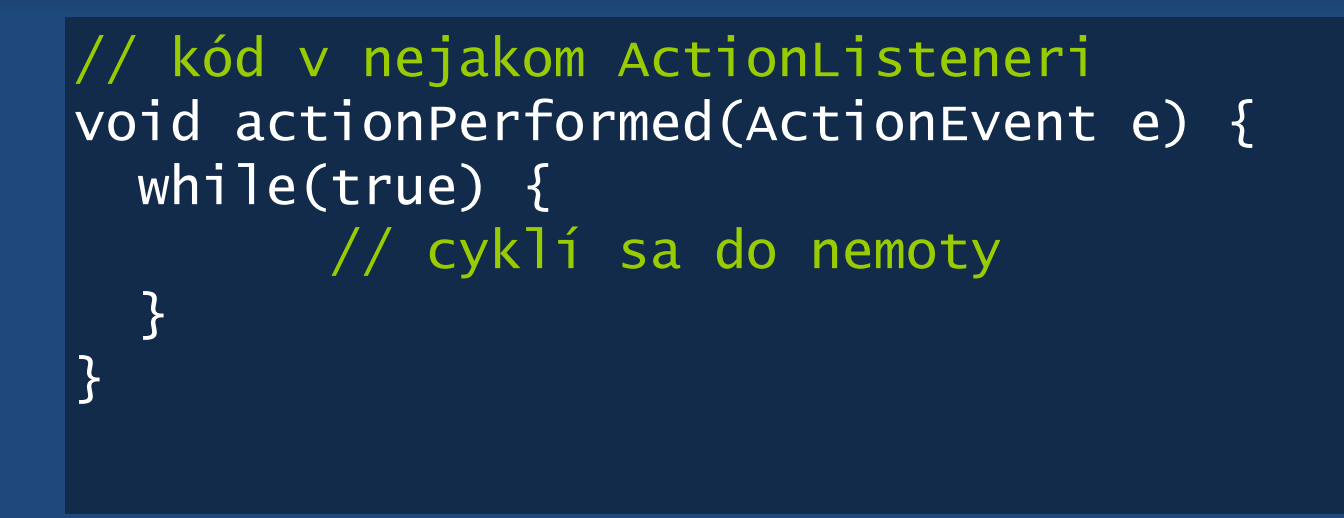

- užívateľ klikne na gombík, vyvolá udalosť
- tá sa zaradí na koniec fronty v EDT
- lenže potom UI vytuhne, pretože nekonečný cyklus zabráni vykonávaniu ďalších udalostí vo fronte

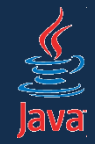

```
Runnable task = new Runnable() {
  public void run() {
    while(true) {};
  }
}
```

```
• infiniteThread.start();
// kód v nejakom ActionListeneri
void actionPerformed(ActionEvent e) {
  Thread infiniteThread = new Thread(task);
}
```
- kód beží v separátnom vlákne, neblokuje EDT
- stačí pre jednoduché prípady
- zložitejšie riešime inak (viď neskôr)

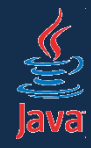

použitie!

- čo ak dlhotrvajúca akcia bežiaca v inom vlákne chce meniť stav používateľského rozhrania?
- napr. vypisovať hlásenia do textového políčka?

```
Runnable task = new Runnable() {
  public void run() {
    int i = 0;
    while(true) {
      i++;
      jTextField.setText(i + "-ty beh.");
    };
 }
          } // kód v nejakom ActionListeneri
          void actionPerformed(ActionEvent e) {
            Thread infiniteThread = new Thread(task);
            infiniteThread.start();
          }
                                           nekorektné
```
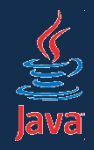

- zmena UI z iného vlákna než EDT môže spôsobovať problémy!
- deadlocky, zvláštne chovanie či vzhľad...

Zmena stavu komponentov sa musí diať v EDT!

• ako však dosiahnuť vykonanie kódu v EDT, ak sme v inom vlákne?

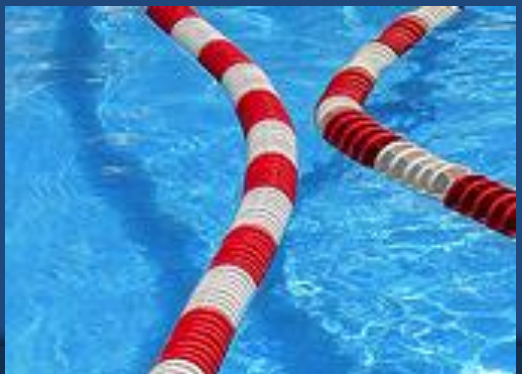

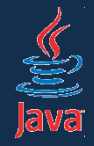

SwingUtilities.invokeLater(new Runnable() { public void run() { spustiAkciuVEDT(); } });

- operácia sa spustí asynchrónne v EDT
- kód v Runnable sa zaradí na koniec fronty udalostí a spustí sa vtedy, keď sa odbavia čakajúce odalosti
- v podstate odošleme kus kódu do fronty EDT, aby sa tam vykonal.
- takto musíme vykonávať kód aktualizujúci UI

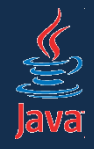

#### • klasický príklad z úvodu do práce v Swingu

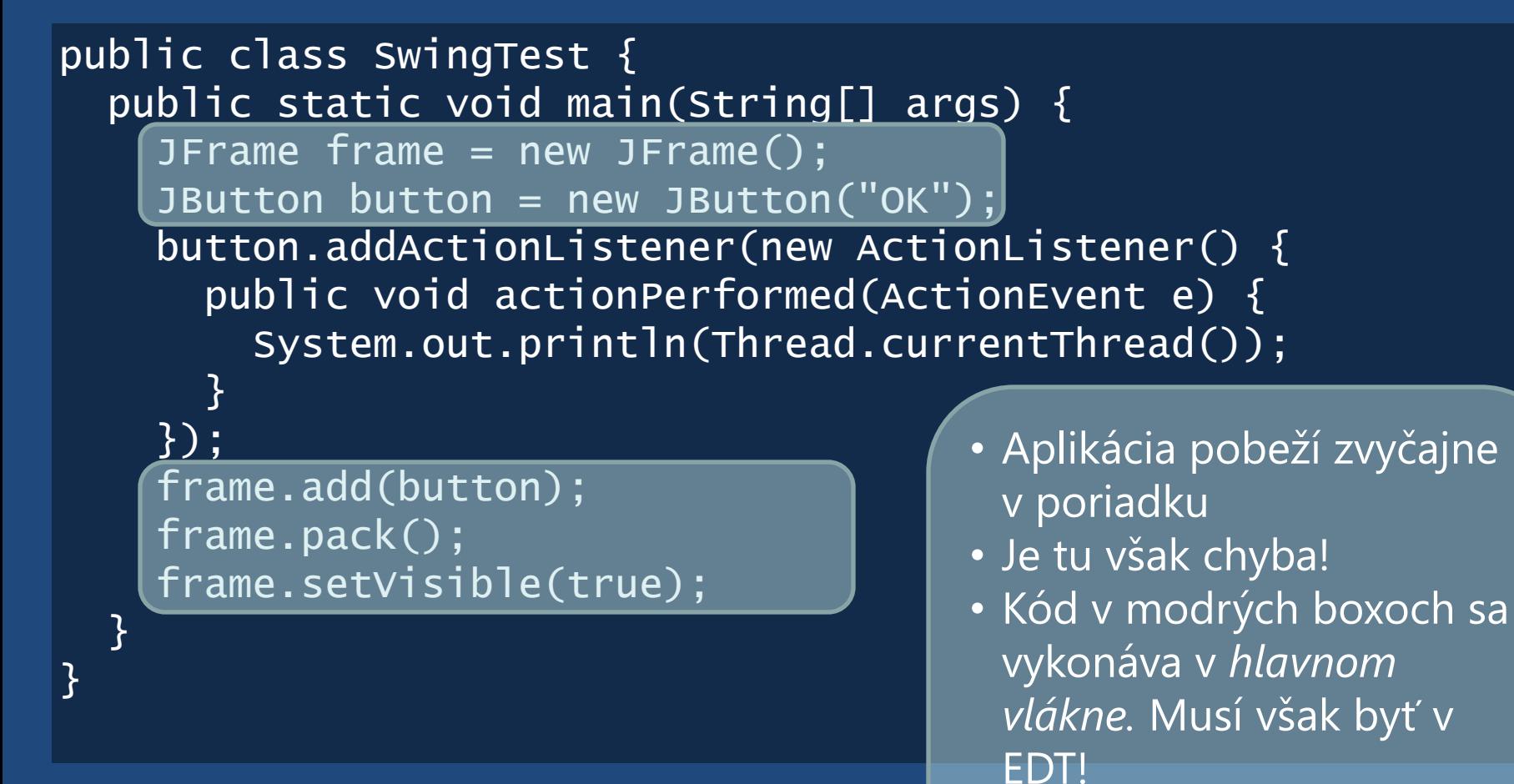

• Tuto chyba nie je až taká zjavná.

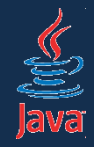

• v prípade komplexnejších zmien v inom vlákne než EDT nastávajú divné chyby!

```
public class ZlýKód{
  public static void main(String args[]) {
    vytvorGui();
  }
  private static void createGui() {
    // tento kód MUSÍ bežať v EDT. 
    // Teraz beží v hlavnom vlákne.
  }
<u>}</u>
```
pokus o zmenu vybraného textu raz funguje, raz nie

```
Edt matters!
```
 $|$   $|$   $\Box$   $|$   $\times$ 

¦∰.

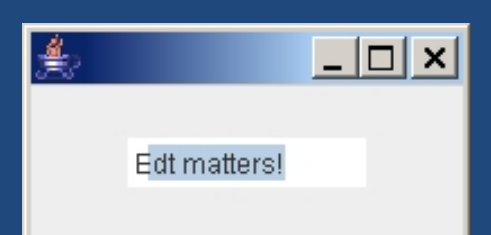

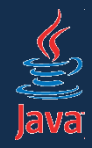

- riešenie: korektné spustenie UI
- akcie v *main()* metóde spúšťame pomocou *invokeLater()*
- nasledovný kód sa spustí v EDT, po inicializácii aplikácie a hlavného okna

```
public static void main(String args[]) {
  SwingUtilities.invokeLater(new Runnable() {
    public void run() {
      vytvorGui();
    }
  });
}
```
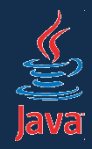

- zásada: **invokeLater()** musíme použiť ak meníte stav komponentov
	- mimo kódu obsluhy udalostí
		- teda mimo kódu listenerov
	- mimo kódu súvisiaceho s kreslením (**paint()**)
	- z neznámeho vlákna
		- vlákno načítava údaje zo servera a potrebuje aktualizovať komponent

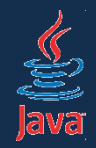

- čo ak chce úloha priebežne aktualizovať GUI?
- čo ak úloha vracia nejaký výsledok?
- čo ak chceme zrušiť bežiacu úlohu?
- čo ak chceme z GUI zistiť, či úloha ešte stále beží?

#### Riešenie:

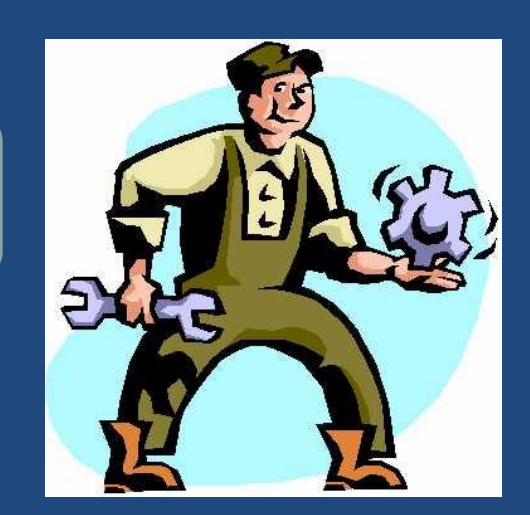

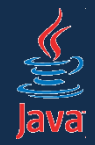

- SwingWorker je trieda, ktorá rieši všetky podobné problémy
- zabudovaná od verzie 6
- možno stiahnuť a použiť aj vo verzii 5
- základné použitie: oddedíme a prekryjeme metódy
- príklad identický s predošlým

```
SwingWorker<Void, Void> w = new SwingWorker<Void,Void>() {
  protected Void doInBackground() {
    hľadajNajvyššiePrvočíslo();
    return null;
  }<br>}
}
w.execute();
```
- Void s veľkým V! (to nie je preklep)
- po dobehnutí musíme vrátiť nejakú hodnotu (null sa hodí)

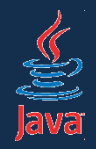

- kód v metóde doInBackground() sa vykoná asynchrónne mimo EDT
- SwingWorker je generická trida
	- prvý Void zodpovedá návratovej hodnote z doInBackground()
		- teda operácii, ktorá beží na pozadí
	- druhý Void zodpovedá návratovej hodnote z metód vracajúcich čiastkové výsledky
- dôležité metódy:
	- doInBackground() vykoná sa asynchrónne a môže vrátiť hodnotu
	- done() vykoná sa po dobehnutí *doInBackground()* vo vlákne EDT, môže vrátiť nejakú hodnotu
	- done() môže získať výsledok z *doInBackground()* pomocou metódy get()

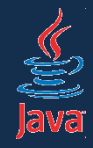

```
SwingWorker<ImageIcon[], Void> swingWorker 
  = new SwingWorker<ImageIcon[], Void>() 
{
  protected ImageIcon[] doInBackground() throws Exception {
    ImageIcon[] icons = ... načítaj z internetu
    return icons
  }
  protected void done() {
    try {
      ImageIcon[] icons = get();
      aktualizujGUI(ikony);
    } catch (InterruptedException e) {
      // nerob nič
    } catch (ExecutionException e) {
      e.printStackTrace();
    }
  }
}
                                     swingWorker.execute();
```
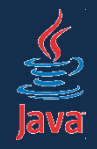

- niekedy chceme sledovať priebeh
- použitím metódy publish(T) vieme odosielať priebežné výsledky do vlákna EDT
	- parameter metódy je identický s druhým generickým parametrom pri vytváraní SwingWorkera
- výsledky si vieme vyzdvihnúť v metóde process()
- *process(List<T> výsledky)* je vykonávaná v EDT
	- do parametra dostaneme niekoľko výsledkov
	- tie sú zoskupované z viacerých volaní metódy publish(), kvôli efektivite

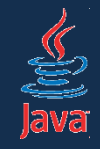

```
SwingWorker<Void, Integer> task = new SwingWorker<Void, Integer>() {
  protected Void doInBackground() throws Exception {
    File file = new File("track.mp3");
    double fileLength = file.length();
    for (int i = 0; i < fileLength; i++) {
      int percents = (int) ((i / fileLength) * 100);
      publish(percents);
    <u>}</u>
    return null;
  }
  protected void process(List<Integer> chunks) {
    // v liste máme viacero percent, zaujíma nás len posledná
    progressBar.setValue(chunks.get(chunks.size() - 1));
  }
  protected void done() {
    progressBar.setValue(100);
 }
};
task.execute();
```
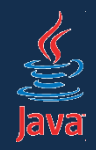

- podobne ako vlákna je možné prerušovať úlohy
- swingWorker.cancel(boolean prerušenieVláknaPovolené) ukončí úlohu
	- parameter true: pokúsi sa prerušiť vlákno
	- false: nechá dobehnúť úlohu
- v doInBackground() môžeme kontrolovať, či isCancelled() == true
	- ak áno, úloha bola prerušená a mali by sme skončiť

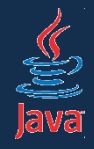

# SwingWorker a prerušenie úloh

```
SwingWorker<Void, Integer> task 
  = new SwingWorker<Void, Integer>() 
\{protected Void doInBackground() throws Exception {
    while(!isCancelled()) {
      System.out.println(new Date());
    }
    return null;
  }
};
```
- task.cancel(false); • Úlohu môžeme prerušiť:
- úloha musí spolupracovať pri ukončení (nemožno ju odstreliť)
- zabezpečíme to testovaním, či isCancelled()

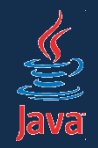

## SwingWorker a prerušenie úloh

#### task.cancel(true);

- pokúsi sa interrupt()núť vlákno vykonávajúce úlohu
- ak v úlohe spíme, vyhodí sa InterruptedException
	- spať môžeme cez Thread.sleep()
	- alebo cez TimeUnit.[jednotka].sleep()
- ak nespíme, ani netestujeme isInterrupted(), vlákno je neodstreliteľné
	- to je užívateľský veľmi neprívetivé